1 [www.llgbc.com http://www.llgbc.com](http://www.llgbc.com) 1 and  $\lambda$ 

 $99$   $19$ 

## <http://llgbc.com/Info/View.Asp?id=1508>

 $\lambda$ 

139 sf

[99魔域和魔域一样吗](http://llgbc.com/Info/View.Asp?id=1590)  $1$  and the contract of  $\sim$ 1 and  $\lambda$ 

 $1$  , and the contract  $\sim$  $\overline{2}$ 

, the SF is set of  $\mathbb{S}$ F is set of  $\mathbb{S}$ F is set of  $\mathbb{S}$ F is set of  $\mathbb{S}$ F , and the contract of the contract of the contract of the contract of the contract of the contract of the contract of the contract of the contract of the contract of the contract of the contract of the contract of the con , the Family state of  $\mathbb{R}^n$  . The  $\mathbb{S}^n$  $\sim$  , the set of  $\sim$  3 and  $\sim$  5. SF and  $\sim$  5. SF and  $\sim$  5. SF and  $\sim$  5. SF and  $\sim$ , and the contract of the contract of the contract of the contract of the contract of the contract of the contract of the contract of the contract of the contract of the contract of the contract of the contract of the con  $GM$ 

 $\bf 4$ 怎么开它们写完了作文·魔域私服是怎么做的?,答:下私服,打开私服登录器,注册帐号,注册完再

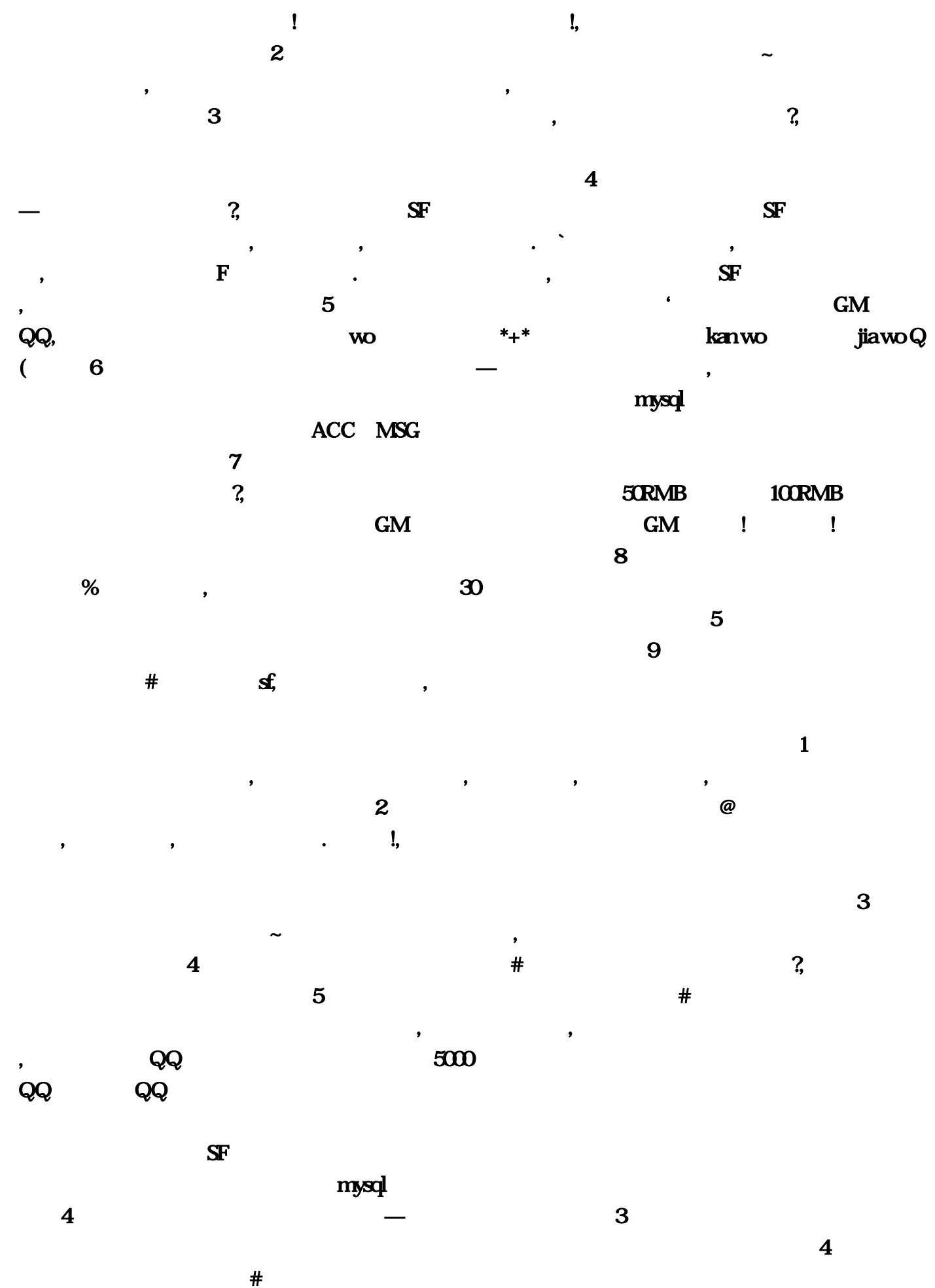

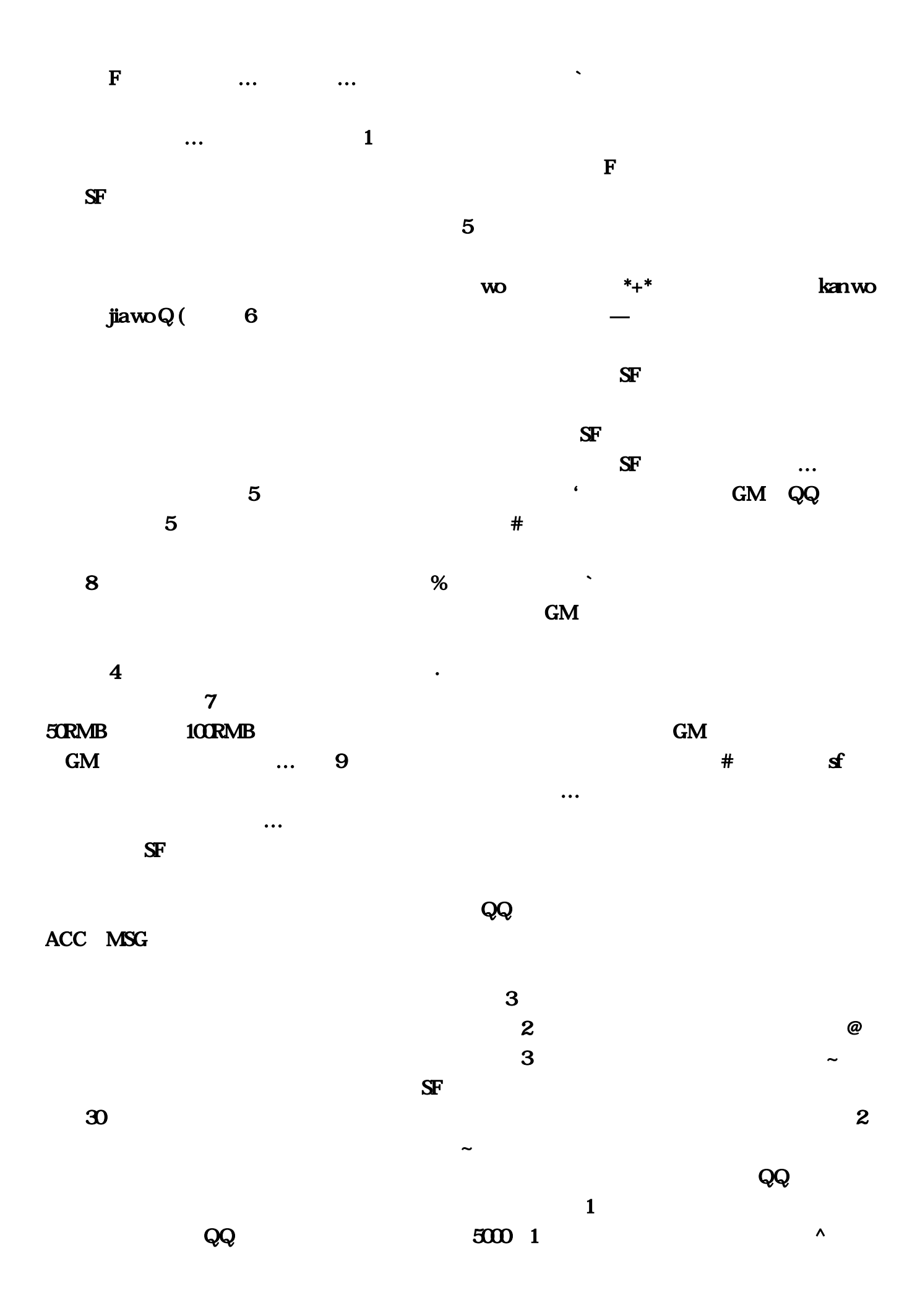

 $\overline{2}$  $\ddotsc$